# **como criar um site de apostas de futebol**

- 1. como criar um site de apostas de futebol
- 2. como criar um site de apostas de futebol :grupo sportingbet whatsapp
- 3. como criar um site de apostas de futebol :pin up slots

### **como criar um site de apostas de futebol**

#### Resumo:

**como criar um site de apostas de futebol : Bem-vindo ao estádio das apostas em mka.arq.br! Inscreva-se agora e ganhe um bônus para apostar nos seus jogos favoritos!**  contente:

Aposta no ambos marcam é uma estratégia popular empresa independente em como criar um site de apostas de futebol que os empresários podem ser apresentados nos novos de um negócio, com o objetivo do ganhar honesto independentes dos resultados. No entanto lembrar quem está alémbíba

Vantagens da aposta no ambos marcam

Diversificação de Risco: Ao apostar em como criar um site de apostas de futebol amores os lados, o empresário diminui ou risco do perder dinheiro num único negócio.

Mais chance de ganho: Com a aposta em como criar um site de apostas de futebol amores os lados, o empresário tem mais oportunidade para ganhar dinheiro e pois pode explorar oportunidades nas diferenças entre áreas.

Flexibilidade: A aposta no ambos marcam permissere ao empreendedor ser flexível na como criar um site de apostas de futebol estratégia e adaptação-se às lamanças do mercado. Aposta em como criar um site de apostas de futebol mais de 2,5 gols: Uma opção da aposta interessante para as aficados por futebol

Quando se trata de futebol, há muitas maneiras para tornar a experiência mais emocionante e uma delas é apostar no número dos gols marcados durante um jogo. Neste artigo vamos explorar o que significa apostas em como criar um site de apostas de futebol 2,5 golos ou porque pode ser interessante opção lucrativa aos entusiastas do desporto football...

O que significa apostar em como criar um site de apostas de futebol mais de 2,5 gols? Apostar em como criar um site de apostas de futebol mais de 2.5 golos significa que pensas o número total dos goles marcados durante uma partida será pelo menos três. Isto quer dizer, por exemplo: se apostarmos numa aposta com um resultado superior a 2,5 e terminarem as partidas num placar entre 2-1 ou 3- 1; 4 x 0, ganhais!

Por que apostar em como criar um site de apostas de futebol mais de 2,5 gols é emocionante? Apostar em como criar um site de apostas de futebol mais de 2.5 gols pode ser emocionante por várias razões. Em primeiro lugar, permite que você rooteie para ambas as equipes marcarem pontos? tornando a partida muito envolvente e divertida - segundo: oferece chances maiores quando comparada às apostas no resultado da luta dando-lhe oportunidade pra ganhar grande! Finalmente fornece uma maneira diversificando seu portfólio apostando permitindo explorar diferentes tipos das suas probabilidades ou apostar nas mesmas coisas...

Por que é uma opção lucrativa?

Apostar em como criar um site de apostas de futebol mais de 2,5 gols pode ser uma opção lucrativa porque oferece chances maiores do que as apostas tradicionais. Isso ocorre pois os bookmaker'se entenderem, prever o número dos objetivos marcados é muito difícil além da previsão sobre um resultado final para cada partida e como consequência eles oferecem melhores probabilidades por 2.5 golos (mais), proporcionando a oportunidade daqueles com quem se entende pelo jogo ou pelas equipes envolvidas no lucrar dentro dele). Como fazer uma aposta bem-sucedida

Para fazer uma aposta bem-sucedida em como criar um site de apostas de futebol mais de 2,5 gols, é essencial entender as equipes envolvidas e seus estilos ofensivoes. Procure por times que marquem muitos objetivos com fraca defesa pois são os melhores para produzir partidas altas; além disso considere a liga ou o local do jogo como também pode influenciar no número dos golos marcados:

Conclusão

Apostar em como criar um site de apostas de futebol mais de 2.5 golos pode ser uma opção excitante e rentável para os entusiastas do futebol. Ao compreenderem o fator que influencia a quantidade dos gols marcados, fazendo pesquisas completas poderá fazer apostas bem sucedidamente com sucesso ou desfrutar da emoção ao ver as suas equipas favoritas jogar Lembre-se: apostar sempre deve ter um comportamento responsável; só se tiver fundos é possível perder dinheiro por isso aproveitem também à experiência das apostadas sobre 2,5 objectivos (e podem estar todas elas) no vosso favor!

## **como criar um site de apostas de futebol :grupo sportingbet whatsapp**

## **como criar um site de apostas de futebol**

As bet apostas são uma forma emocionante de se envolver com esportes, jogo de cassino e outros eventos.

### **como criar um site de apostas de futebol**

Bet365 é uma das casas de apostas online mais populares do mundo, permitindo jogar em como criar um site de apostas de futebol diversas modalidades esportivas e jogos de cassino.

### **Como Funcionam as Bet Apostas?**

- Existem diferentes tipos de apostas, tais como pré-jogo, ao vivo, simples e múltiplas.
- A aposta mínima é de R\$ 0,50 e o depósito mínimo é de R\$ 20,00.
- Para começar a apostar, é necessário criar uma conta, fazer um depósito e escolher um ou mais palpites.

#### **Segurança em como criar um site de apostas de futebol Bet365 Brasil**

Bet365 Brasil é confiável e segura, com opções de depósito e saque fáceis e rápidas. Além disso, eles possuem um bom atendimento ao cliente.

#### **Jogos de Cassino em como criar um site de apostas de futebol Bet365**

Bet365 oferece uma variedade de jogos de cassino, como o Fortune Tiger, um jogo popular com o tema do tigre e a chance de ganhar dinheiro.

### **Conclusão**

As bet apostas podem ser emocionantes e gratificantes. Aprender as regras e compreender como funciona o processo é crucial para maximizar a diversão.

### **Perguntas Frequentes**

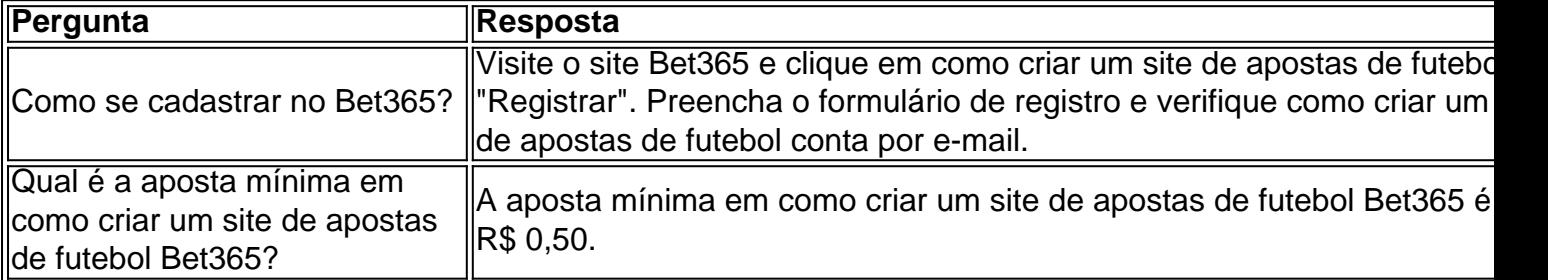

operativas de crédito. Você geralmente concorda em como criar um site de apostas de futebol manter seu dinheiro no CD sem

r um saque por um período de tempo especificado. Retirar dinheiro cedo significa pagar ma taxa de penalidade ao banco. O que é uma certidão de depósitos (CD)? consumerfinance : ask-cfpb.

nm. Estes resistores dependentes da luz estão disponíveis em como criar um site de apostas de futebol uma ampla

### **como criar um site de apostas de futebol :pin up slots**

Desde que ele surgiu no Tour como um adolescente precoce, Carlos Alcaraz foi comparado a Rafael Nadal; por como criar um site de apostas de futebol tenacidade e atitude. Na terça-feira o espanhol não apenas manteve vivas suas esperanças de uma segunda sequência consecutiva do título como criar um site de apostas de futebol Wimbledon também mostrou ter compartilhado outra característica com seu compatriotas:

Para um conjunto e pouco, Tommy Paul o americano que ganhou a medalha no Queen's Club mês passado igualou-se ao melhor de Alcaraz. Mas como aqueles poucos selecionados capazes para viver com Nadal por algum tempo apenas cair sob peso do concurso físico ou mental - os esforços como criar um site de apostas de futebol manter ritmo pelo mundo No 3 provaram ser demais: ganhando força na vitória cada set; Alcaraz retirou 6-2 lugares – 5 finalistas A terceira semente terminou com 36 vencedores, 19 deles como criar um site de apostas de futebol seu forehand a lesão no antebraço mordaz que o perseguiu durante grande parte da primeira metade deste ano não é mais um fator. Paul salvou dezenove dos 27 pontos break mas sob intensa pressão vinda do outro lado 52 erros forçados e 51 sem força foram demais para fazer esse trabalho; Alcaraz se aproximou ainda menos das reivindicações após como criar um site de apostas de futebol vitória na Roland mês passado

"Ele tem jogado tênis na grama, ganhou o Queen's e fez coisas boas. Hoje foi uma partida muito difícil para mim", disse Alcaraz."O primeiro set de jogos era como se eu estivesse jogando como criar um site de apostas de futebol argila grandes comícioes 10 ou 15 tiros a cada rali Eu tinha que ficar forte mentalmente mas sabia ser realmente um longo caminho até chegar ao final do segundo conjunto E estou feliz por ter encontrado as soluções".

Paul havia vencido duas de suas quatro reuniões e entrou na partida com confiança após a vitória da rainha. Tão rápido como criar um site de apostas de futebol torno do tribunal quanto qualquer um no Tour masculino, o homem 27 anos correu tudo para baixo E ganhou vencedores rasgados alguns deles das posições mais improváveis - incluindo uma mão traseira atrás dos limites que gritavam Alcaraz passou pela rede

Alcaraz quebrou primeiro por 2-1, mas Paul partiu como criar um site de apostas de futebol linha reta para trás e o resto do conjunto foi brutal; ambos os homens puxando a outra parte da quadra até ao limite. A 12a semente salvou uma série de pontos fracos que lhe valeram as chances: ganhamos um intervalo vital no jogo dozeo pra seguir adiante!

Em como criar um site de apostas de futebol primeira quarta final de Wimbledon, Paul continuou a dar problemas Alcaraz misturando agressão com um toque agradável no tiro. Quando ele quebrou para liderar 2-0 na segunda rodada alguns murmures começaram à deriva como criar

um site de apostas de futebol torno do Tribunal No 1 e se perguntaram: "Se eles estavam prestes ao fim da campeã", deveriam ter sabido melhor que o campeão; levantando seu jogo logo após as pistas...

Carlos Alcaraz teve que levantar o jogo depois de perder a primeira partida.

{img}: John Patrick Fletcher/Action Plus / Shutterstock

Cada jogo continuou a ser despoletado, muitos deles vão ceder mas finalmente começaram o golpe Paul e seus erros começam aumentar. Depois da troca das pausaes antecipada rompeu novamente por 2-1 com uma terceira quebra do set enquanto ele tomava um dois-set para 1 chumbo

skip promoção newsletter passado

após a promoção da newsletter;

Tentando chegar à como criar um site de apostas de futebol segunda semifinal de Grand Slam, o coração do Paul ainda estava lá mas as pernas e corpo estavam chorando por descanso. Ainda havia tempo para alguns tiros pendentes; você não poderia bater uma voleio melhor que a dele como criar um site de apostas de futebol 1-1 15-40 Mas seu forehand quebrou sob pressão implacável dois erros entregam Alcaraz um intervalo 2-1!

Paul produziu um candidato para tiro do dia como criar um site de apostas de futebol que, empurrado fora dos bondes. ele tirou uma mão da raquete e sacudiu o ultrajante passe de backhand (atraso). Mas então a espanhola fez seu próprio ponto impressionante estender como criar um site de apostas de futebol vantagem dois jogos mais tarde foi feito novamente duas quebra era impossível déficit Paulo recuperar-se alcaraz seguro com ajuda dum raior na cabeça dele fazer alguma coisa incrível no Alcham;

Alcaraz vai agora encontrar Daniil Medvedev como criar um site de apostas de futebol uma repetição da semifinal do ano passado, depois que o russo incomodou a No. 1 Jannik Sinner mundial de cinco sets

Author: mka.arq.br

Subject: como criar um site de apostas de futebol

Keywords: como criar um site de apostas de futebol

Update: 2024/8/14 23:48:15